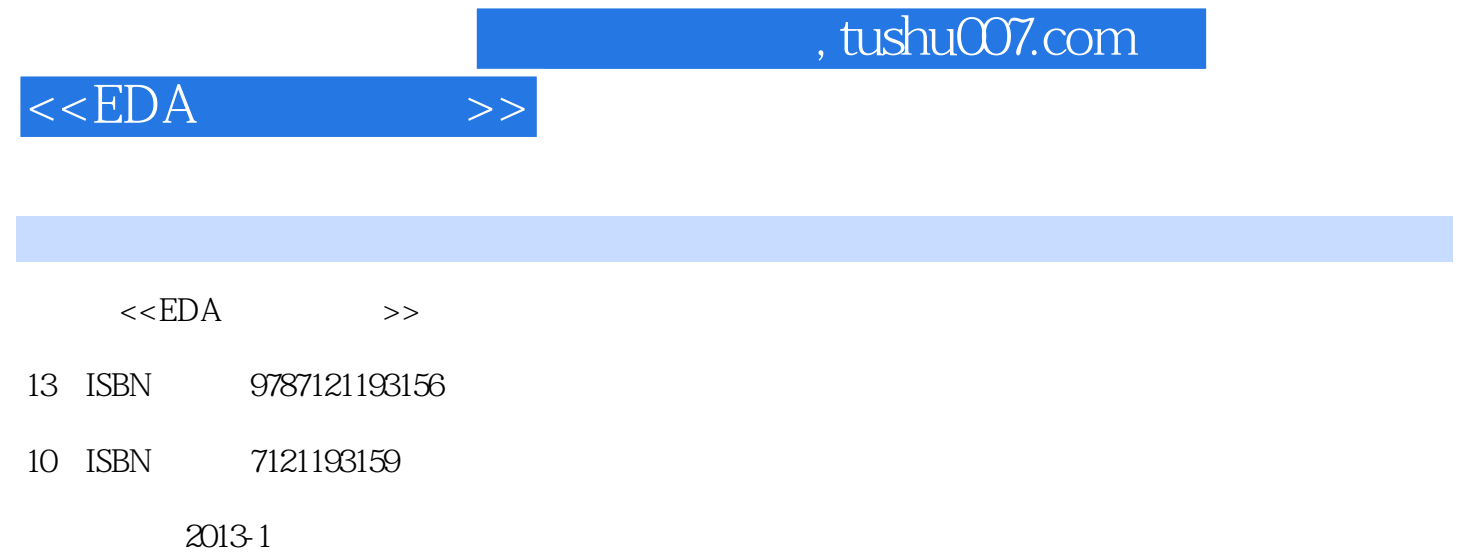

PDF

## 更多资源请访问:http://www.tushu007.com

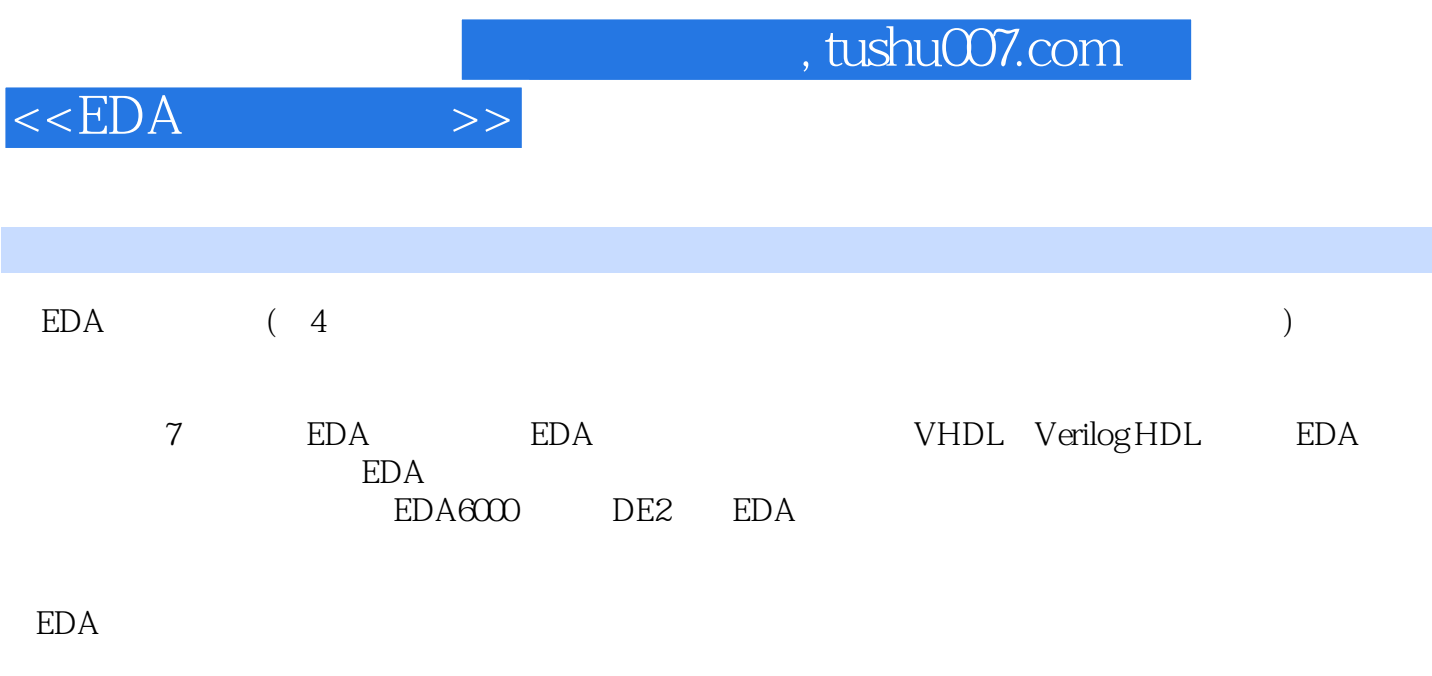

专'业的技术人员参考。

 $\text{H}\text{EDA}$  we find the Termin state  $\text{H}\text{EDA}$ 

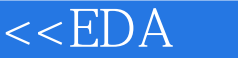

1 EDA 11.1 EDA 11.2 EDA 21.2.1 21.2.2 31.2.3  $31.24$   $41.25$   $41.26$   $51.3$   $51.31$  VHDL 51.3.2 Verilog HDL 61.3.3 AHDL 61.4 61.5 EDA 71.5.1 71.5.2  $81.53 \text{ HDL}$   $81.54$   $81.55$  9 9 9 2 EDA 102.1 Quartus II 102.2 Quartus II  $122.2$   $122.2.2$   $162.2.3$   $182.2.4$ 222.3 Quartus II as the 282.3.1 to 282.3.2 and 282.3.3  $\sim$  282.3.3  $\sim$  282.3.3  $342.34$   $352.4$   $372.41$   $Signal[ap II  $\;$$ 372.4.2 382.4.3 392.4.4 392.4.5 392.4.6 392.5  $402.5.1$   $402.5.2$   $432.5.3$  $432.6$   $442.61$   $442.62$ 452.6.3 Fitter 452.7 Quartus IIRTL 45 46 47 3 VHDL 483.1 VHDL 483.1.1 493.1.2 493.1.3 503.1.4 503.1.5 VHDL 513.2 VHDL 543.2.1 VHDL 543.2.2 VHDL 563.2.3 VHDL 573.2.4 VHDL 573.2.5 IEEE 593.2.6  $593.27$  VHDL  $593.28$  VHDL 623.3 VHDL 633.3.1 643.3.2 643.3.3 WAIT 703.3.4 ASSERT 713.3.5 NULL 713.4 713.4.1 PROCESS 723.4.2 733.4.3 743.4.4 763.4.5 COMPONENT 783.4.6 803.5 VHDL 823.5.1 VHDL 823.5.2 VHDL 833.6 VHDL 843.6.1 VHDL 843.6.2 8 863.63 863.63 873.64 873.65 883.7 VHDL 883.7.1 VHDL 883.7.2 VHDL 90 94 94 4 Verilog HDL 974.1 Verilog HDL 974.1.1 974.1.1 974.1.2 984.2 Verilog HDL 1004.2.1 1004.2.2 1004.2.3 1014.2.4 1014.2.5 1014.2.6 1014.2.7 Verilog HDL 1054.3 Verilog HDL 1074.3.1 1074.3.2 1084.3.3 1114.3.4 1134.3.5 1164.4 Verilog HDL 1174.4.1 Verilog HDL 1184.4.2 Verilog HDL 1184.4.3 1204.5 Verilog HDL 1224.5.1 Verilog HDL 1224.5.2 BCD 1244.5.3 1254.5.4 1254.5.5 1254.6 Verilog HDL 1254.6.1 Verilog HDL 1254.6.2 Verilog HDL 128 131 132 5 EDA 1345.1 ModelSim 1345.1.1 ModelSim **1345.1.2 ModelSim** 1385.1.3 ModelSim 1405.1.4 ModelSim Quartus II 1415.2 Quartus II 9.0 1425.2.1 Quartus II 1425.2.2 Quartus II 1445.2.3 Quartus II 1455.2.4 Quartus II 1495.2.5 Quartus II 9.0 ModelSim 1515.3 Matlab/DSP Builder DSP 1565.3.1 1575.3.2 Matlab 1575.3.3 Matlab 1625.3.4 Signal Compiler 1645.3.5 ModelSim 1665.3.6 1675.3.7 DSP Builder 1695.4 Nios II 1695.4.1 Nios II 1705.4.2 SDRAM 1775.4.3 Nios II and 1775.4.4 Nios II and 1935.4.5 Nios II and 1985.4.6 SOPC 2065.5 Qsys系统集成软件 2165.5.1 Qsys的硬件开发 2165.5.2 Qsys系统的编译与下载 2205.5.3 Qsys系统的 调试 222本章小结 224思考题和习题 225第6章 可编程逻辑器件 2266.1 PLD的基本原理 2266.1.1 PLD的分 2266.1.2 PLD 2296.1.3 FPGA 2326.1.4 LUT 2346.2 PLD 2366.2.1 PLD 2366.2.2 2376.2.3 2406.3 PLD 2406.3.1 CPLD ISP 2416.3.2 PC FPGA 2416.4 Altera PLD 2436.4.1 Altera Stratix FPGA 2436.4.2 Altera FPGA Arria 2446.4.3 Altera

## $<<$ EDA $>>$

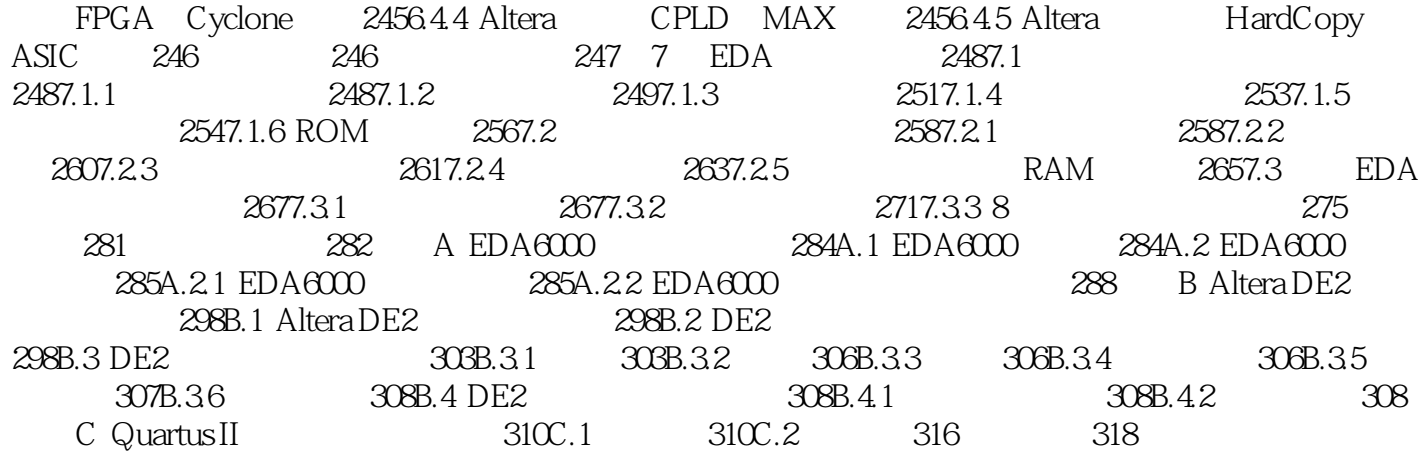

 $,$  tushu007.com

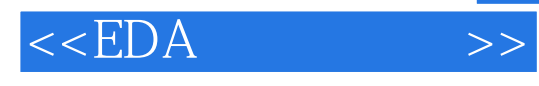

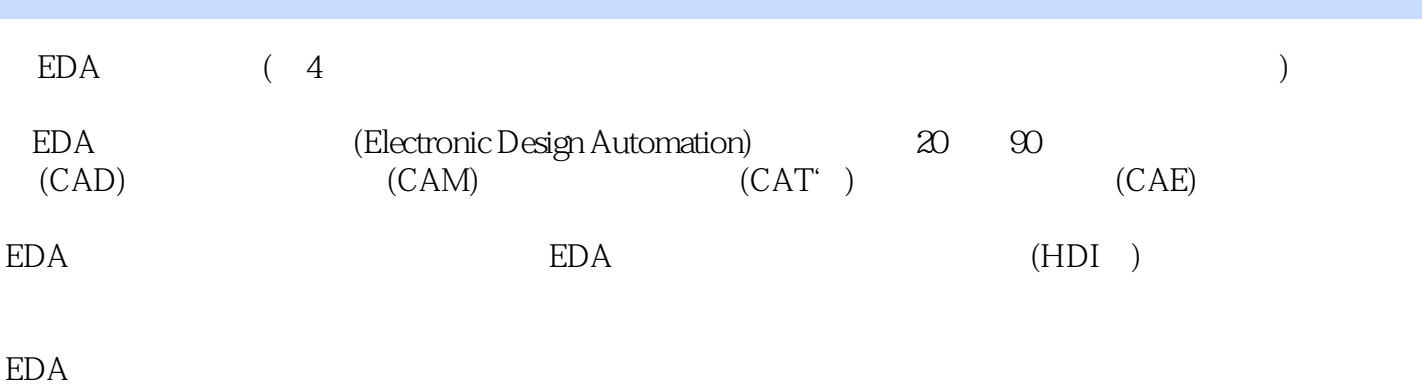

*Page 5*

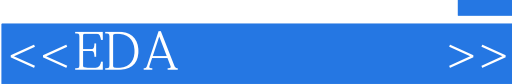

本站所提供下载的PDF图书仅提供预览和简介,请支持正版图书。

更多资源请访问:http://www.tushu007.com